# **6WINDGate Fast Path** Implementation

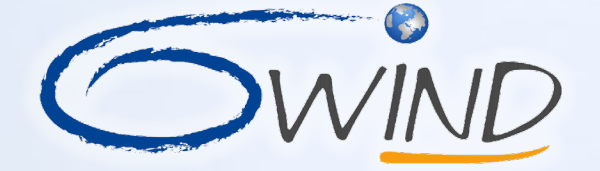

WIND #SPHDIVATTERS FOR Serious Networks

outher

\* IP SOCIATION

## **6WINDGate Main Components**

**As a result, unmodified Linux applications transparently use the accelerated Data Plane as a standard Linux stack**

**Linux Networking Stack and Fast Path states are synchronized in a shared memory using Netlink**

**Synchronization Modules Linux Networking Stack Management** Plane *Basic exception Special exception*  nic0 nic1 **Fast Path** DPDK NETLINK eBPF **Eth-nic0 Eth-nic1** Control Plane Shared **Memory** 

**Dedicated optimized userland Data Plane running on top of DPDK**

**Packets that are too complex to be processed by the Fast Path (exceptions) are reinjected in the Linux Networking Stack directly or using an eBPF program**

## **6WINDGate Detailed Architecture**

### **1. Fast path**

1

2

3

- Fast path modules on top of DPDK
- Process Linux TX packets
- Read configuration from shared memory and store usage and statistics

#### **Exception path**

- Basic RX for packets unmodified by fast path
- Special RX with eBPF for injecting packets modified by fast path in Linux networking stack

### **Synchronization**

- Netlink monitoring to reflect kernel configuration into the shared memory
- FPS / Hitflags to update kernel states from shared memory

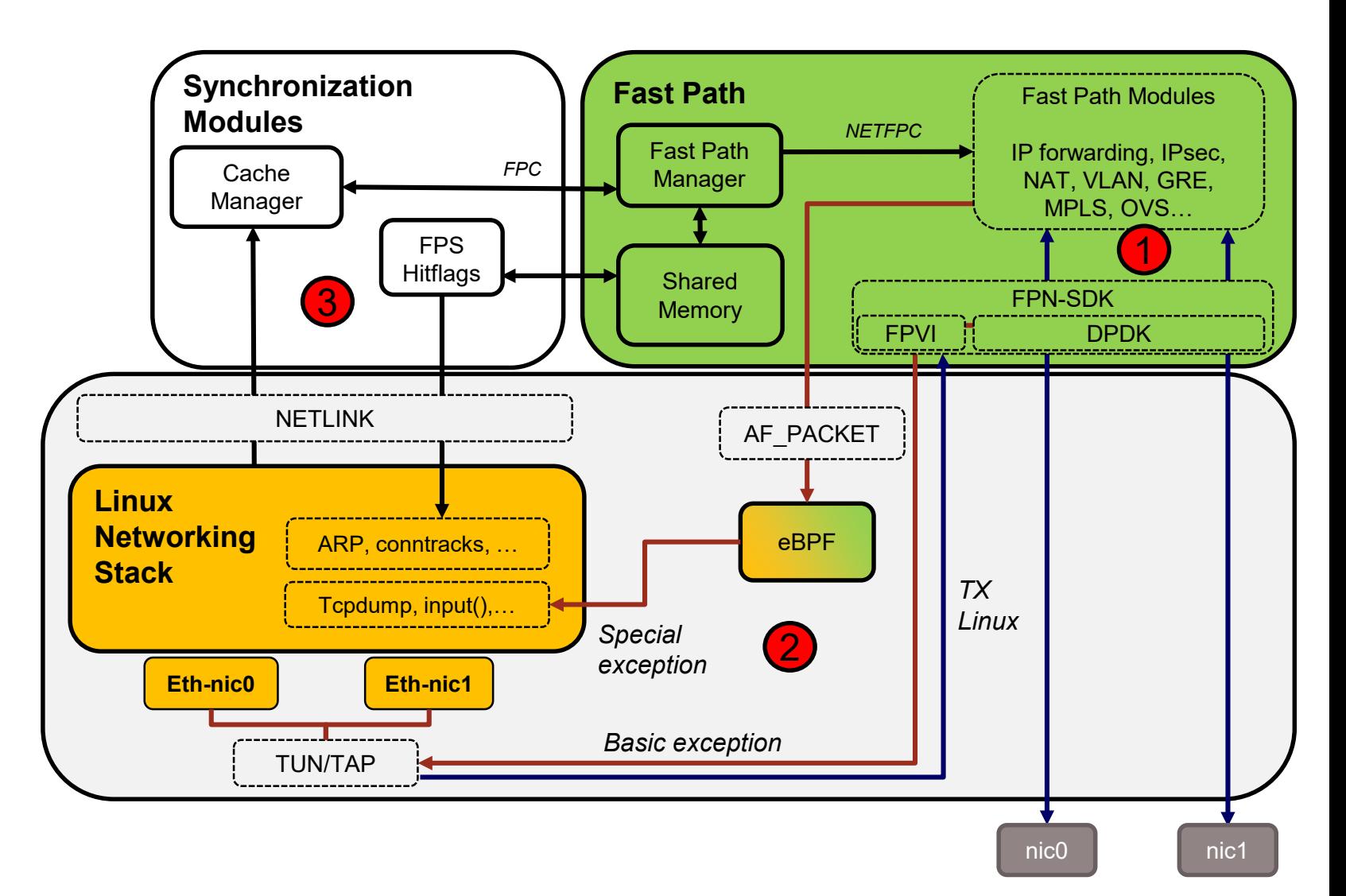

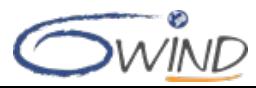

## **6WINDGate Detailed Architecture**

### **1. Fast path**

1

2

3

- Fast path modules on top of DPDK
- Process Linux TX packets
- Read configuration from shared memory and store usage and statistics
- **Exception path**
	- Basic RX for packets unmodified by fast path
	- Special RX with eBPF for injecting packets modified by fast path in Linux networking stack
- **Synchronization**
	- Netlink monitoring to reflect kernel configuration into the shared memory
	- FPS / Hitflags to update kernel states from shared memory

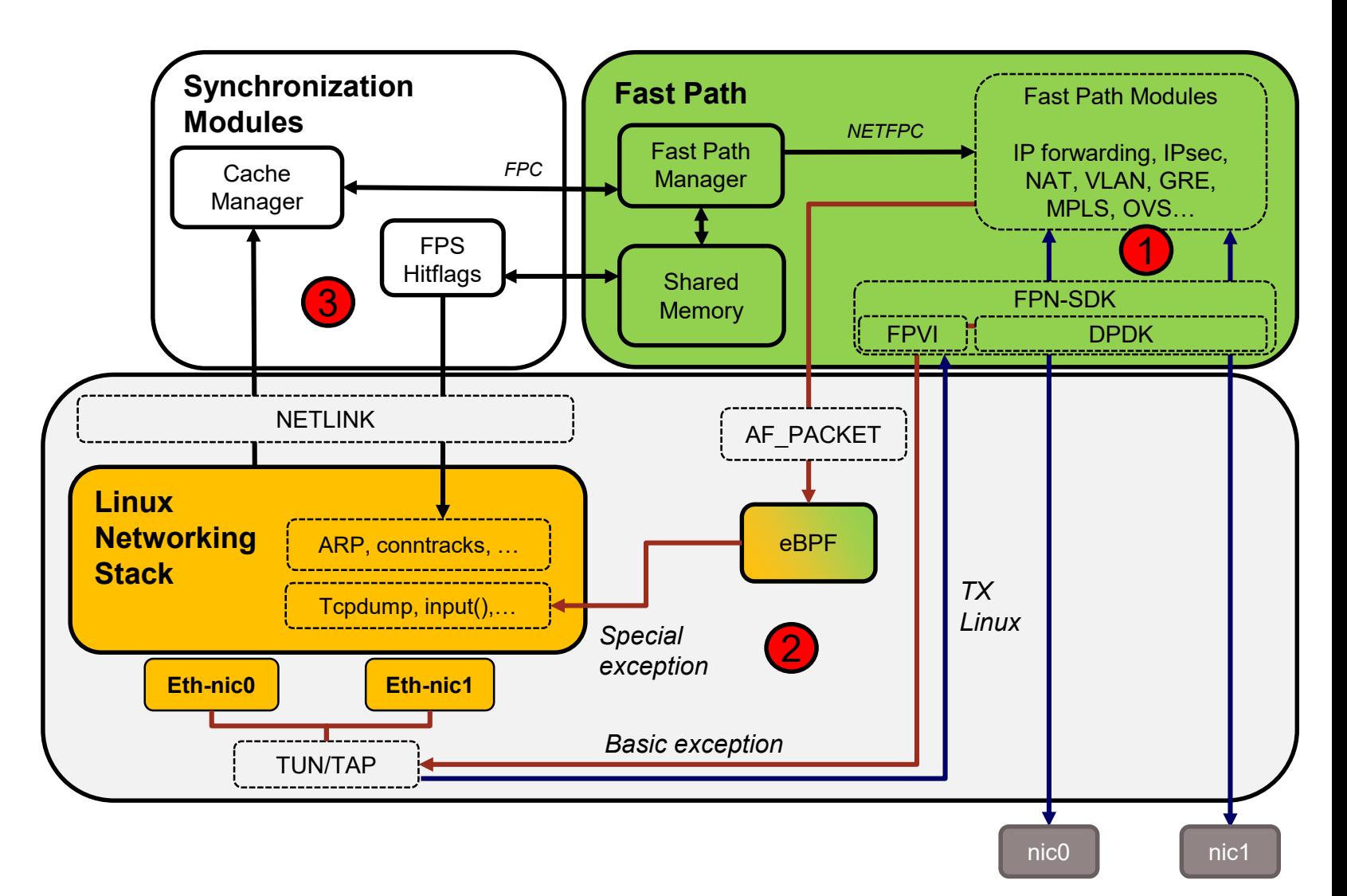

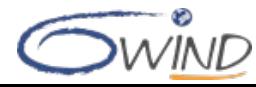

# **FPN-SDK Packet Processing Library**

- **Hardware abstraction layer**
- **Northbound: FPN API for Fast Path modules**
	- **Packet buffer (mbuf)**
	- Shared Memory (userland / fast path)
	- **FPVI: Linux interface abstraction**
	- Crypto with HW support and SW fallback
	- Offloads: checksum, TCP (LRO, TSO)
	- And more: Control Plane protection, fast and scalable timers, memory pool and ring, lock and synchronization, atomic operations, CPU usage monitoring, function calls tracking for debugging, inter-core packet distribution
- **Southbound: hardware-specific SDK**

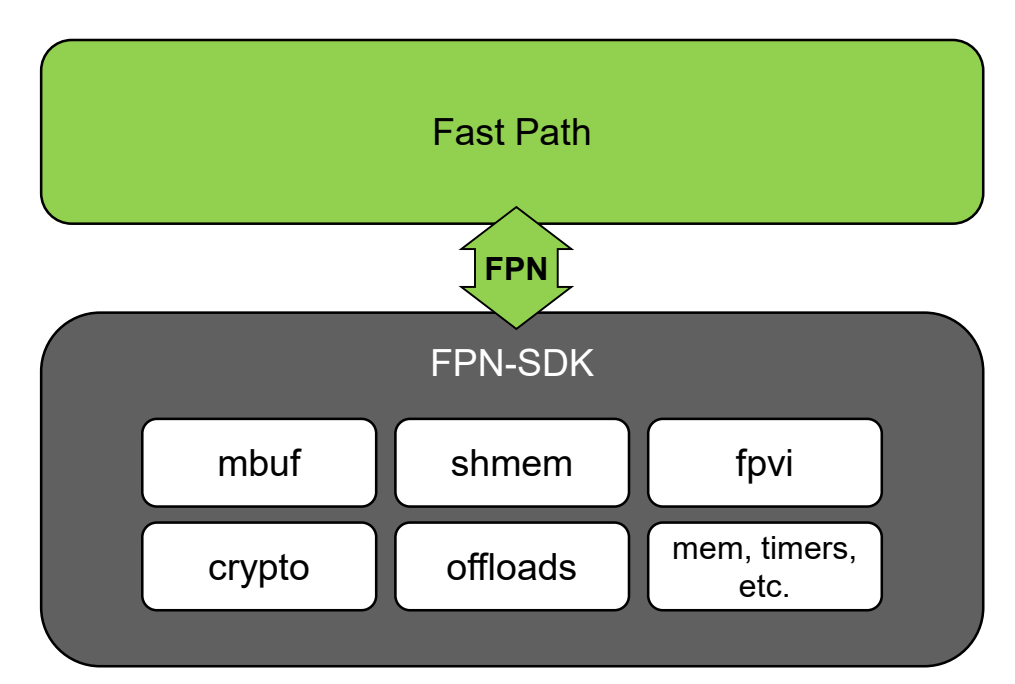

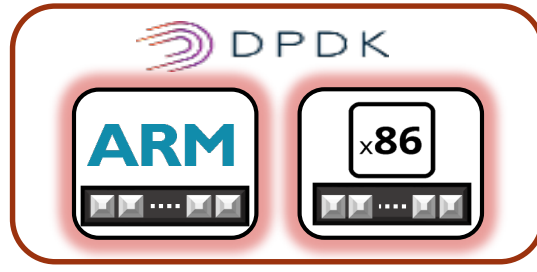

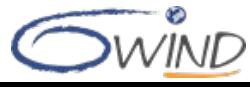

# **Protocol Implementation: Fast Path Modules**

#### **EXECUTE: Generic software using the FPN-SDK generic API**

■ Same code used on supported hardware platforms

#### **High performance architecture**

- Run to completion model with pipeline capabilities when required (QoS…)
- **Implement only simple features to process 99 % of the** traffic with maximum efficiency
- **Complex processing for the rest of the traffic is delegated to** the Linux Networking Stack

#### **Optimized code**

- Straightforward case optimized (if xxx\_likely())
- **Lockless, prefetch, cache usage**
- Statistics are implemented per core to minimize performance impact

#### **Fast algorithms**

- Route lookup with 8/8/8/8 trie
- Security Policy Database lookup with automatic linear / trie switching
- Load balancing of packets can be done (pipeline-hash plugin) if not provided by hardware
- **Use of hardware offloads abstracted by the FPN-SDK API**
	- Packet forwarding / sanity checks
	- Crypto, QoS….

### **Packet Processing**

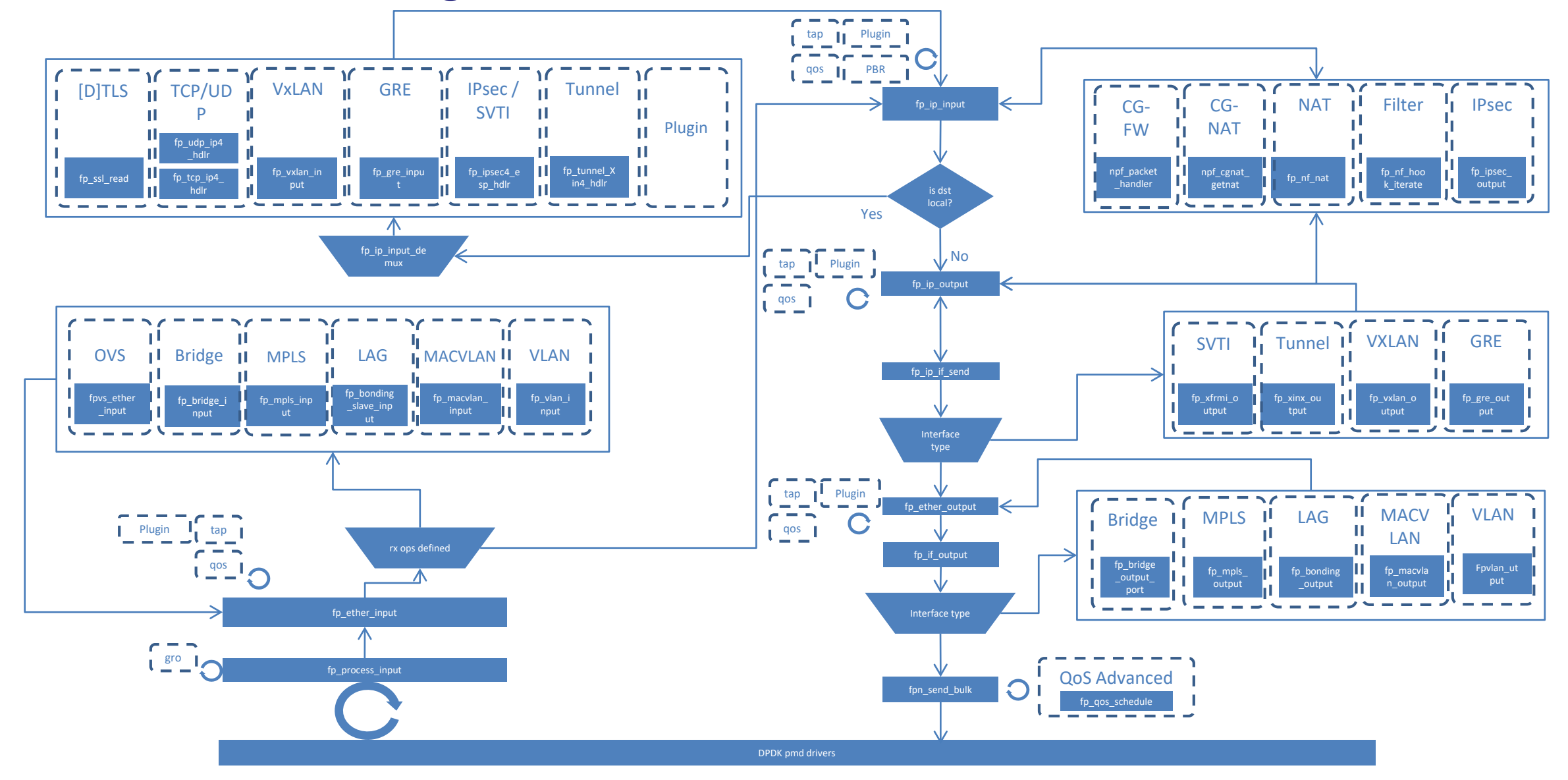

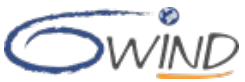

# **Interface Between Fast Path And Linux Networking Stack: FPVI**

### **Fast Path Virtual Interface**

- Provides NIC representor in Linux for standard configuration (e.g. iproute2)
- **Implemented using FPN-SDK** 
	- For DPDK, it is using Linux tun/tap + DPDK PMD virtio-user

#### ■ Fast path -> Linux : receive exception path

- Basic exception: packets are sent unmodified to get a standard processing by the Linux Networking stack
- Special exception: packets have been preprocessed by the Fast Path and are injected at the right place into the Linux Networking Stack, thanks to an eBPF program

#### ■ Linux -> Fast path : transmit exception path

**Packets are sent out the physical ports by the Fast Path which owns NIC drivers** 

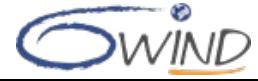

## **Packet Exception Processing**

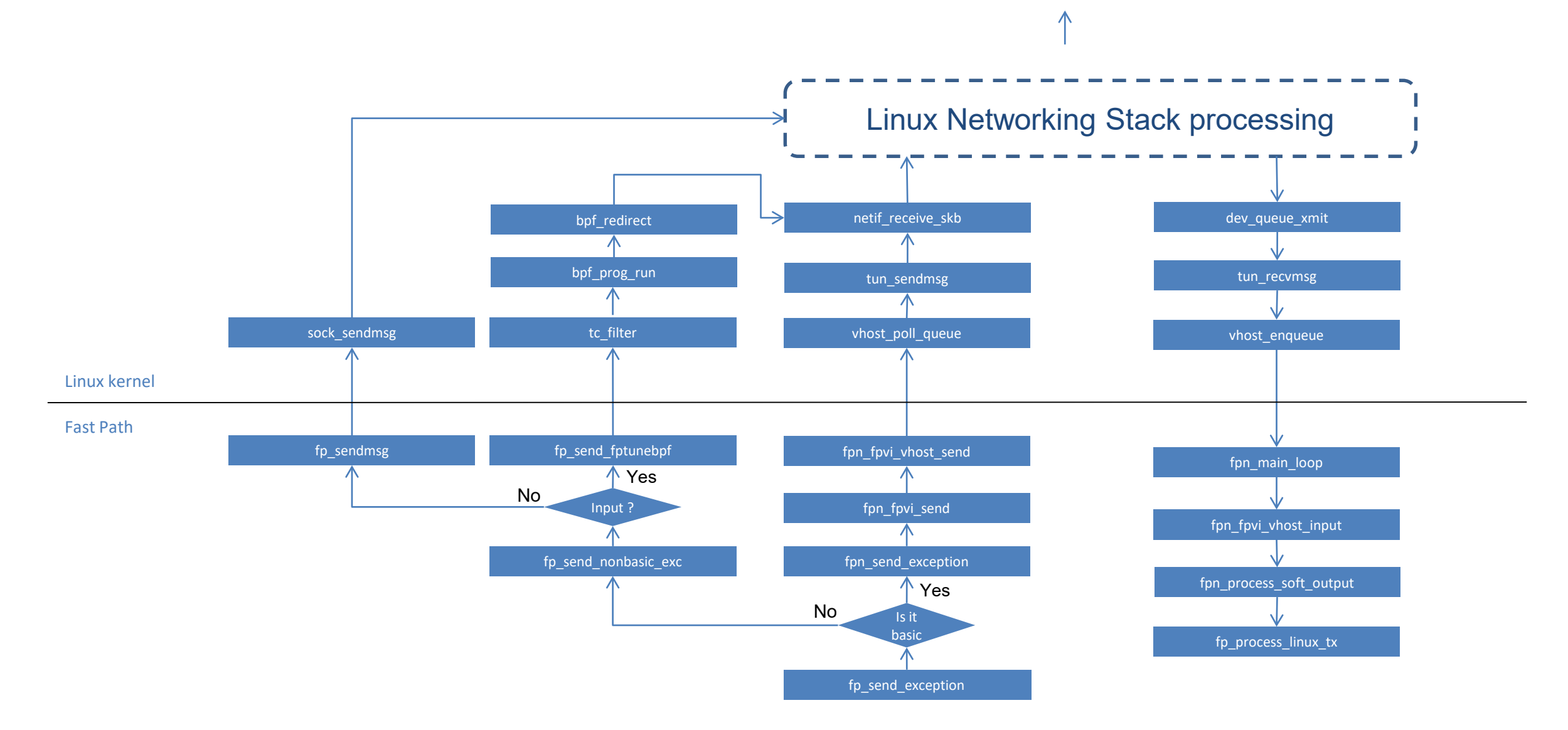

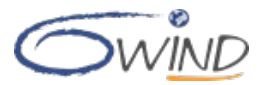

# **Fast Path Commands: fp-cli**

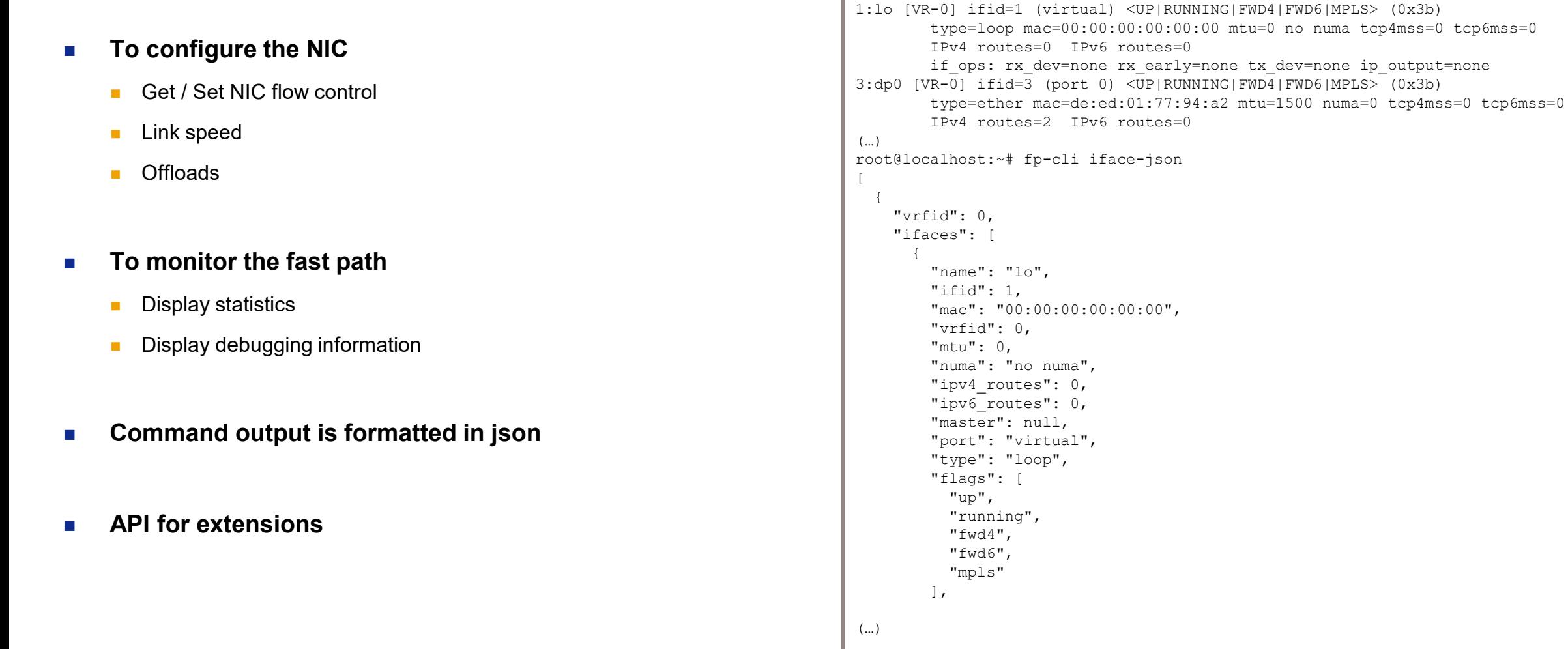

root@localhost:~# fp-cli iface

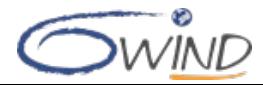

## **6WINDGate IP Forwarding Example: Call Flow**

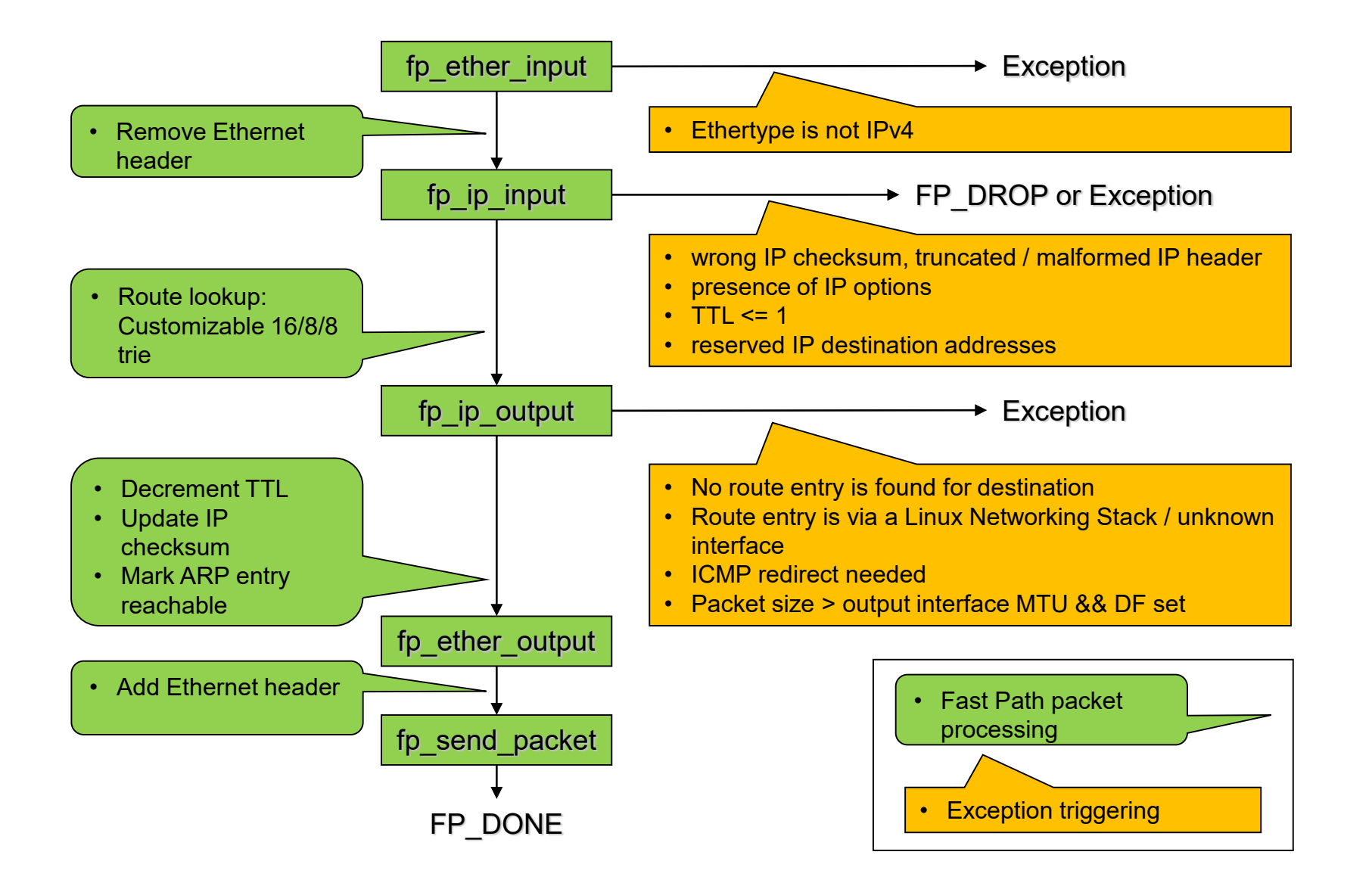

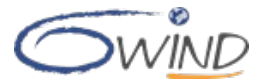